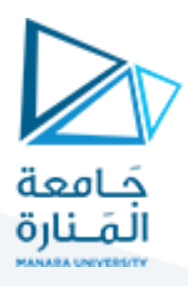

**الغاية من الجلسة:** تطبيق خوارزمية الـ DFS على مسألة الكرات والصناديق.

## **مقدمة:**

يُعتبر استخدام خوارزميات البحث الذكية مثل البحث بالعمق (DFS) والبحث بالعرض (BFS) وخوارزمية \*A أمراً حيوياً في حل مشاكل ر<br>د ֦֧֦֧֦֧֦֧֦֧֦֧֦֧֧֦֧֦֧֡֕֓֓֓֓֓֜֓<br>׆֧ ֧֧֦֧֦֧֦֧֧֦֧֧֦֧֧֦֧֝֝֟֓֕֓֜֓֓֜֓֜֓<br>׆֧ معقدة، وخاصةً عندما يتعلق الأمر بالبرمجة اللوجيكية باستخدام لغة البرولوغ (Prolog). يتيح استخدام هذه الخوارزميات الذكية تحقيق י<br>≒ تفوق في فهم وحل مجموعة متنوعة من المسائل التي قد تكون صعبة بشكل كبير باستخدام أساليب أخرى. **البحث بالعمق )DFS):**

يستخدم DFS في استكشاف الشجرة أو الغراف بالتحرك عميقاً في اتجاه واحد حتى يصل إلى الهدف أو يستنفد جميع الخيارات.  $\frac{1}{1}$ في Prolog، يمكن تمثيل عمليات البحث بشكل فعال باستخدام القواعد والحقائق.

## **البحث بالعرض )BFS):**

يعتمد BFS على استكشاف الشجرة أو الغراف بالتحرك في جميع الاتجاهات على نفس المستوى قبل الانتقال إلى المستوى التالي. في Prolog، يمكن تنظيم عمليات BFS باستخدام مفهوم القواعد واالستعالمات.

## **:(A-star) خوارزمية**

تجمع \*A بين فعالية البحث بالعرض وذكاء البحث بالعمق.

نتميز \*A بحساب التكلفة بدءاً من المصدر وكذلك التكلفة المتوقعة للوصول إلى الهدف وتستخدم هذه المعلومات في اتخاذ القرارات.  $\frac{1}{1}$  $\frac{1}{1}$ 

وبمكن ايضاً استخدام الـ Prolog لتنفيذ خوارزمية \*A بشكل فعّال. ֦֧֦֧

**التكامل بين البحث الذكي وبرمجة اللوجيك:**

يمكن تنفيذ خوارزميات البحث الذكية في برولوغ بشكل طبيعي، مما يتيح للمبرمجين استفادة من الخصائص الفريدة لكلا النهجين. تستفيد Prolog من تمثيل المشكلات بشكل منطقي ومن التفاعل السهل مع القواعد والحقائق.

֦֧<u>֓</u> باستخدام خوارزميات البحث الذكية مع برمجة اللوجيك في Prolog، يصبح من المكن تحقيق حلول فعّالة وذكية لمشاكل تتطلب استدلالاً Ĺ .<br>لوجيكياً وتحليلاً عميقاً للمعلومات. ູ  $\frac{1}{1}$ 

## **السودوكود الخاص بخوارزمية الـ DFS:**

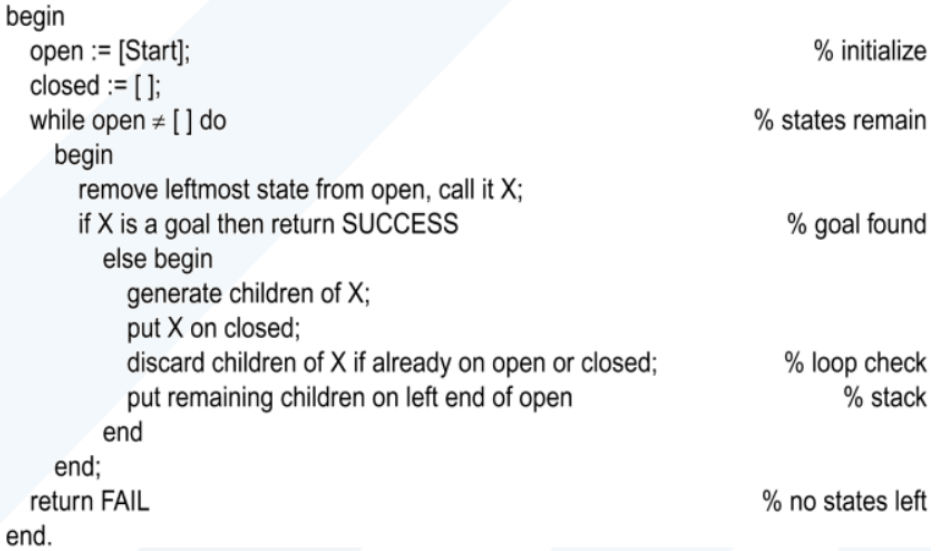

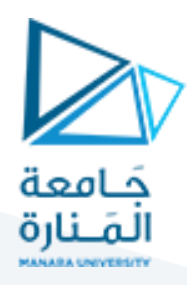

**:Balls And Boxes Puzzle والصناديق الكرات مسألة**

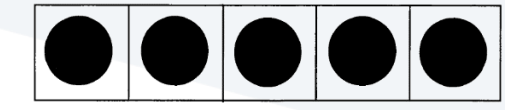

المسألة تبدأ من خمسة صناديق وفي كل صندوق توجد كرة.

الهدف هو إزالة جميع الكرات من الصناديق لكن العمليات المكنة هي:

يمكنك أن تضع/تُخرِج الكرة من صندوقها عندما يكون الصندوق الذي على يمينها مباشرة توجد فيه كرة بينما باقي الصناديق التي على ُ اليمين فارغة، باستثناء الصندوق أقصى اليمين يمكنك أن تضع/تُخرج الكرة فيه بحرية تامة. ِ ฺ<br>๋

الشكل اآلتي يمثل فضاء الحاالت أي كل الحاالت املمكنة:

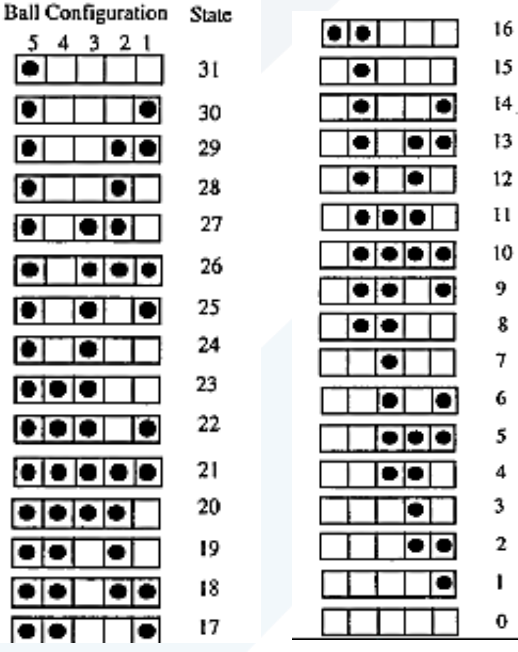

لاحظ من الحالة 21 وصعوداً يمكنك ملاحظة الحل الذي يبدأ بإخراج الكرة أقصى اليمين ثم الكرة الثالثة من جهة اليمين ثم ... وهكذا حق  $\frac{1}{1}$ نصل إلى الهدف الذي هو صناديق خمسة فارغة.

لو جربنا أن نحل باستخدام الـ DFS ستكون بداية شجرة البحث كالشكل الآتي (حيث أن 1 يعني وجود كرة و 0 يعني غياب كرة):

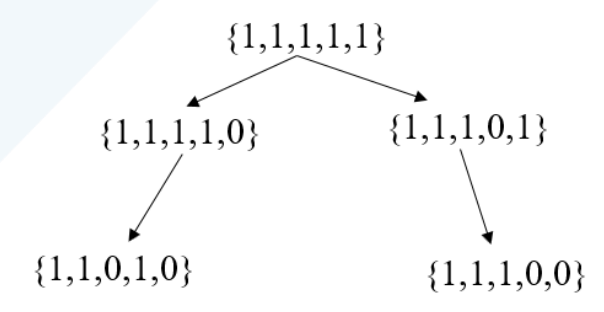

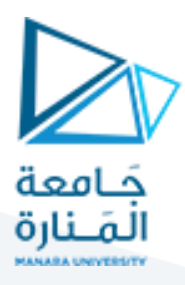

```
الكود اآلتي يمثل توصيف املسألة وكذلك خوارزمية الـ DFS في البرولوغ:
```
addFacts(State,[]):-!. addFacts(State,[H|T]):-assert(father(State,H)),write(father(State,H)),nl,addFacts(State,T).

findPath(Start,Start,ReverseAccumulator,ReverseAccumulator):-!. findPath(H,Start,ReverseAccumulator,Solution): not(H=Start),father(X,H),findPath(X,Start,[X|ReverseAccumulator],Solution).

removeChildrenWhoAreInOpen([], Stack, []):-!.

removeChildrenWhoAreInOpen([H|T],Stack,[H|Tresult]):- ot(member(H,Stack)), removeChildrenWhoAreInClosed(T,Stack, Tresult).

removeChildrenWhoAreInOpen([H|T], Stack, Result):-member(H,Stack), removeChildrenWhoAreInClosed(T,Stack, Result).

removeChildrenWhoAreInClosed([], Closed, []):-!. removeChildrenWhoAreInClosed([H|T],Closed,[H|Tresult]):-not(member(H,Closed)), removeChildrenWhoAreInClosed(T,Closed, Tresult). removeChildrenWhoAreInClosed([H|T], Closed, Result):- member(H,Closed), removeChildrenWhoAreInClosed(T,Closed, Result).

generateChildren(Start,Children):-putBall(Start,[],[],Children1), pullBall(Start,[],[],Children2), append(Children1,Children2,Children).

putBall([],Pres,Acc,Acc):-!. putBall([H|T],Pres, Acc,Succ):- H=:=0, checkRight(T,Res), Res=true, append(Pres,[1],S),append(S,T,L), append([L],Acc,Acc1), append(Pres,[H],Pres1), putBall(T,Pres1,Acc1,Succ). putBall([H|T],Pres, Acc,Succ):- H=:=0, checkRight(T,Res), Res=false, append(Pres,[H],Pres1), putBall(T,Pres1,Acc,Succ). putBall([H|T],Pres, Acc,Succ):- H=\=0, append(Pres,[H],Pres1), putBall(T,Pres1,Acc,Succ).

pullBall([],Pres,Acc,Acc):-!.

<https://manara.edu.sy/> 3

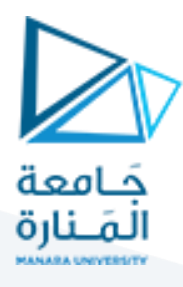

pullBall([H|T],Pres, Acc,Succ):- H=:=1, checkRight(T,Res), Res=true,

append(Pres,[0],S),append(S,T,L), append([L],Acc,Acc1),

append(Pres,[H],Pres1), pullBall(T,Pres1,Acc1,Succ).

pullBall([H|T],Pres, Acc,Succ):- H=:=1, checkRight(T,Res), Res=false,

append(Pres,[H],Pres1), pullBall(T,Pres1,Acc,Succ).

pullBall([H|T],Pres, Acc,Succ):- H=\=1,

append(Pres,[H],Pres1), pullBall(T,Pres1,Acc,Succ).

checkRight([],true):-!. checkRight([1],true):-!. checkRight([H|T],true):- H=1, not(member(1,T)),!. checkRight([H|T],false):- H=0; member(1,T).

القاعدة اآلتية تتيح للمستخدم بتحديد حالة البداية وحالة الهدف ونوع الخوارزمية وكذلك متحول Solution والذي يحتوي على الحل الناتج.

solve(Start,Goal,Algorithm,Solution):-Algorithm=dfs, dfs(Start,Goal,[Start],[],[],Solution).

مثلاً يمكن كتابة الاستعلام الآتي: ž

?- solve([1,1,1,1,1], [0,0,0,0,0], dfs, Solution).

dfs(Start,Goal,[],Closed,ReverseAccumulator,Solution):-!.

الجزء الآتي يمثل الخوارزمية المستخدمة وهي DFS والتي نمرر لها حالة البداية والهدف والمكدس (بنية تخزين الأوراق) ومجموعة الحالات املوسعة أو املزارة Closed ومتحول من اجل بناء الحل بشكل عودي ReverseAccumulator والحل Solution.

dfs(Start,Goal,[H|T],Closed,ReverseAccumulator,Solution):-not(H=Goal),append(Closed,[H],Closed1),

generateChildren(H,Children),

removeChildrenWhoAreInClosed(Children, Closed1, FinalChildren),

removeChildrenWhoAreInOpen(FinalChildren, T, FinalChildren1),

addFacts(H,FinalChildren1),

append(FinalChildren1,T,NewStack),

dfs(Start,Goal,NewStack,Closed1,ReverseAccumulator,Solution).

dfs(Start,Goal,[H|T],Closed,ReverseAccumulator,Solution):-

H=Goal,write(H),write(','),findPath(H,Start,[H|ReverseAccumulator],Solution),dfs(Start,Goal,[],Closed,ReverseAccumulator, Solution).